# FORMATION EXCEL EXPERT Niveau 3

#### Objectif : Être capable de :

- Créer des calculs et utiliser des fonctions complexes
- Concevoir, filtrer, trier une base de données
- Synthétiser la base avec des Tableaux Croisés Dynamiques
- Exploiter les outils d'analyse
- Créer des macro-commandes simples

Prérequis : Avoir suivi une formation de niveau Perfectionnement ou avoir ce niveau de compétence. Pour qui : Utilisateur régulier d'Excel maitrisant parfaitement les fondamentaux du logiciel et souhaitant maitriser les fonctionnalités avancées.

Durée : 2 jours (14 heures)

Formateur : Consultant Expert Excel anime la totalité de la formation

Mouens : Support informatique. Chaque apprenant dispose d'un ordinateur équipé du logiciel Excel. Nos salles sont équipées de système de projection de l'écran du formateur.

Attribué : support de cours / Transmis : fichier d'exercices Méthode pédagogique : Dans une pédagogie active

le formateur alterne, pour chaque thème, présentation théorique et mise en pratique. L'apprenant observe puis met en application. Le formateur accompagne les apprentissages individuels.

# Evaluation des compétences :

- Cas pratiques réalisés au cours de la formation - Bilan des acquis avec le formateur

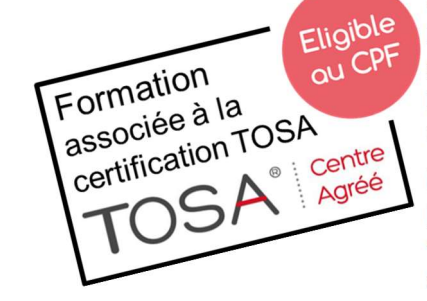

DÉCUPLEZ VOS CHANCES DE RÉUSSIR, DITES OUI **À LA FORMATION!** 

# PROGRAMME

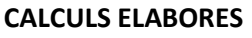

Fonctions conditionnelles : SI, simples ou imbriquées Fonctions information, texte, date, de conversion, statistiques complexes Fonction de recherche Imbrication de fonctions Calcul de liaison entre feuilles et classeur Les références absolues et relatives Formule de format conditionnel

**Elsociel** 

#### BASE DE DONNEES

Conception, création d'une liste de données Filtres automatiques, personnalisés et élaborés Tri simple ou multiple Sous-totaux dans la liste Calculs de synthèse : BDSOMME, BD…

#### TABLEAUX CROISES DYNAMIQUES

Création et personnalisation Champs et propriétés Création de regroupements Calcul de totaux Fonction de synthèse Mise en forme du tableau Tri manuel et automatique

#### ECHANGE DE DONNEES

Copier - Coller - Collage spécial avec ou sans liaisons Incorporation d'objets Gestion des liaisons

# OUTILS

Protection du classeur et de la feuille Gestionnaire de vues Le mode Plan Sélection et déplacement avancés Personnalisation des rubans ou barre d'outils Gestion des erreurs, audit

# UTILITAIRES D'ANALYSE

Mise en forme conditionnelle Valeur cible – Solveur - Tables Gestionnaire de scénarios

#### INITIATION AUX MACROS COMMANDES

Enregistrement d'une macro-commande Paramétrage Visualisation et modification du code Exécution d'une macro

# **EXERCICES**

Des exercices seront proposés pour valider le contenu du programme